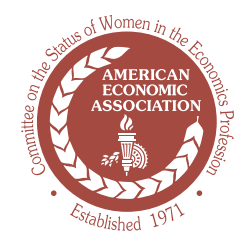

# AMERICAN ECONOMIC ASSOCIATION COMMITTEE ON THE STATUS OF WOMEN IN THE ECONOMICS PROFESSION Top 10 List

## Make the Web Work for You

## **USE THE WEB TO:**

**1. Enhance your virtual presence.** Keep your webpage up-to-date, including your CV and short bio. Subject to any copyright law restrictions, put links to papers and working papers in pdf format on your website and use RePec (http://repec.org), the Social Science Research Network, SSRN (http://www.ssrn. com) and other sites to make your research papers available online.

**2. Subscribe to listserves.** Don't wait for papers to be published in journals to keep up with the newest development in your fi eld. Subscribe and post to listserves in your fi eld for networking opportunities and to read the latest papers and commentary. This is also a way to fi nd out about smaller and more specialized conferences in your area of interest.

**3. Find data.** An excellent starting point is Resources for Economists (http://www. aeaweb.org/RFE/). The FedStats website, at http://www.fedstats.gov/ lets you search for federal statistics by topic. Most U.S. statistical agency websites include tools that permit users to access agency data series in a convenient format; see, for example, the U.S. Bureau of Labor Statistics website (http:// www.bls.gov/). The U.S. Census Bureau has developed an interactive tool called DataFerrett (http://dataferrett.census.gov/) that supports downloads of microdata from a growing number of censuses and surveys. Users can specify the desired format of their data set, execute customized variable recoding, and create complex tabulations and business graphics. The National Bureau of Economic Research maintains another widely used data archive (http://www.nber.org/).

**4. Find statistical programs to add to existing software.** Many

users have written specialized programs that can be incorporated into existing software that you can use without your having to reinvent the wheel. Examples include: http://www.stata.com/links/resources2.html and http://www.mathworks.com/matlabcentral/

**5. Find fellowships and research money.** The Web is an excellent

resource for information on fellowships, including the Guggenheim (http://www.gf.org), the Radcliffe Institute for Advanced Study (http:// www.radcliffe.edu/fellowships ), and Fulbright Fellowships (http://www. cies.org). Also, the National Science Foundation (http://www.nsf.org) and many private foundations provide online information on research grants. A few examples include institutions such as the Spencer Foundation (http:// www.spencer.org), the Russell Sage Foundation (http://www.russellsage. org), the Sloan Foundation (http://www.sloan.org), the Olin Foundation (http://www.jmof.org), the Annie E. Casey Foundation (http://www.aecf. org), and the W. E. Upjohn Institute http://www.upjohninst.org/grantann. html.

**6. Enhance your classroom teaching.** Careful use of the Web for posting course materials can help students keep track of handouts, notes and assignments. Consider online course management tools such as Blackboard to conduct online discussions or post links to additional class materials. Work with your librarian to identify and subscribe to electronic resources for your students. Consider participating in opencourseware that makes teaching materials available to a broader set of users (see http://ocw.mit.edu/OcwWeb/Global/AboutOCW/otherocws.htm for examples of how this can work).

**7. Track the impact of your work.** Google scholar (http://scholar. google.com/) keeps counts of citations, but unlike the Social Science Citation Index (SSCI) which only counts cites in published journal articles, it counts cites in unpublished papers as well. This may be useful additional information for tenure and promotion processes.

**8. Find a job.** Monitor job opportunities for yourself and your students on the online JOE (http://www.aeaweb.org/joe) and the CSWEP website (http://www.cswep.org) even if it's not October. Consider subscribing to the SSRN "ERN Professional Announcements and Job Openings" and "FEN Professional Announcements and Job Openings". These announcements contain information about jobs, conferences, special journal issues and some funding opportunities. Your institution may have a site license, and individuals can join at http://papers.ssrn.com/subscriptoinforms/ mainmenu.html.

### **BUT:**

#### **9. DON'T use the Web to cut corners in disseminating your research.**

Don't assume that just emailing a link to your paper to scholars in your interest area is enough to get them to read your paper. Send a hard copy of your paper as well with a note summarizing your major fi ndings. **10. DON'T use the Web to hide in virtual space.** The Internet can be seductively counter-productive-- Don't overuse it! Sometimes it's better to unplug the computer so you're not tempted to check e-mail, surf the net, etc. instead of thinking hard about something. Make sure you are out and about in your department and presenting your research in seminars and conferences (see http://www.cswep.org/TopTenLists.htm for top ten tips for junior faculty on jump-starting your career).

*Reprinted from the Fall 2006 CSWEP Newsletter. Please see [http://www.cswep.org/newsletters/CSWEP\\_nsltr\\_Fall\\_2006.pdf](http://www.cswep.org/newsletters/CSWEP_nsltr_Fall_2006.pdf) for more information.* 

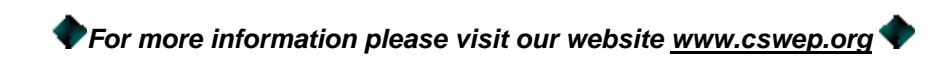